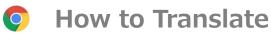

1. Please right click on our website
and select browser translation

小大学病院 小果診療予約 03-3353-8138

MAP サイト内検索 Q

医療関係者の方へ 安心で安全な医療の徹底 病院のご案内

「Translate to English"
Print.
Cast.
Search images with Google
Search images with Google
「Translate to English"
Nappert Translate to English (Citit U)

教急診療

小間
「Wew page source | Images to the failure of the page | Citit U |

診療部門のご案内

施設案内

2. You can also select another languages. Please select the icon ": "

Itpatient appointment | MAP | Site search | Q | Japanese | English | English | Site search | Always translate Japanese | Google Translate | Coogle Translate | Coogle Translate | Coogle Translate | Coogle Translate | Coogle Translate | Coogle Translate | Coogle Translate | Coogle Translate | Coogle Translate | Coogle Translate | Coogle Translate | Coogle Translate | Coogle Translate | Coogle Translate | Coogle Translate | Coogle Translate | Coogle Translate | Coogle Translate | Coogle Translate | Coogle Translate | Coogle Translate | Coogle Translate | Coogle Translate | Coogle Translate | Coogle Translate | Coogle Translate | Coogle Translate | Coogle Translate | Coogle Translate | Coogle Translate | Coogle Translate | Coogle Translate | Coogle Translate | Coogle Translate | Coogle Translate | Coogle Translate | Coogle Translate | Coogle Translate | Coogle Translate | Coogle Translate | Coogle Translate | Coogle Translate | Coogle Translate | Coogle Translate | Coogle Translate | Coogle Translate | Coogle Translate | Coogle Translate | Coogle Translate | Coogle Translate | Coogle Translate | Coogle Translate | Coogle Translate | Coogle Translate | Coogle Translate | Coogle Translate | Coogle Translate | Coogle Translate | Coogle Translate | Coogle Translate | Coogle Translate | Coogle Translate | Coogle Translate | Coogle Translate | Coogle Translate | Coogle Translate | Coogle Translate | Coogle Translate | Coogle Translate | Coogle Translate | Coogle Translate | Coogle Translate | Coogle Translate | Coogle Translate | Coogle Translate | Coogle Translate | Coogle Translate | Coogle Translate | Coogle Translate | Coogle Translate | Coogle Translate | Coogle Translate | Coogle Translate | Coogle Translate | Coogle Translate | Coogle Translate | Coogle Translate | Coogle Translate | Coogle Translate | Coogle Translate | Coogle Translate | Coogle Translate | Coogle Translate | Coogle Translate | Coogle Translate | Coogle Translate | Coogle Tran

3. Please select *choose another language*.

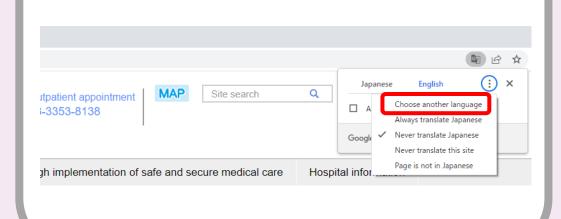

4. Please select your favorite language.

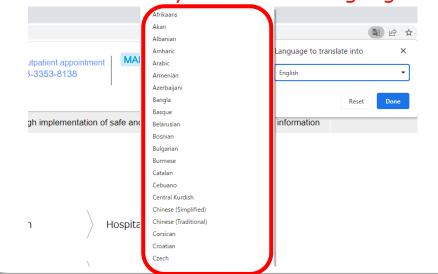

\* Images cannot be translated.

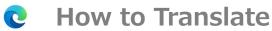

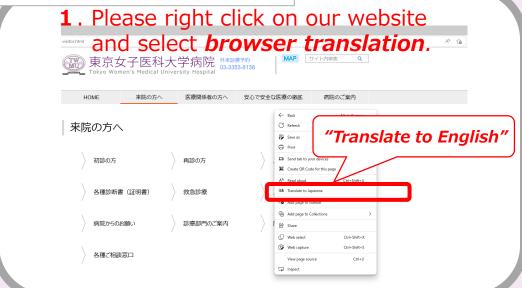

2. Inside the address bar, you'll briefly see the status showing that the page has been translated.

|                          |                                    |          | ΑN | Translated るあ | ि |
|--------------------------|------------------------------------|----------|----|---------------|---|
| 与 外来診<br>て 03-338<br>:al | 療予約 <u>MAP</u> <u>+</u><br>53-8138 | ナイト内検索 Q |    |               |   |
| ≦の方へ                     | 安心で安全な医療の徹底                        | 病院のご案内   |    |               |   |
|                          |                                    |          |    |               |   |

**3**. If you select icon **3** in the address bar, the menu that appears also shows the status.

|                       |       |        |                                        | A <sup>N</sup> aa |
|-----------------------|-------|--------|----------------------------------------|-------------------|
| P 外来診療予約 03-3353-8138 | MAP # | イト内検索  | Translated page Translate to  Japanese | ×                 |
|                       |       | 病院のご案内 | Done                                   | Show original     |

**4**. Please select your favorite language.

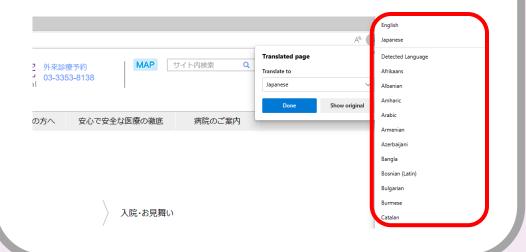